# 电化学阻抗谱原理

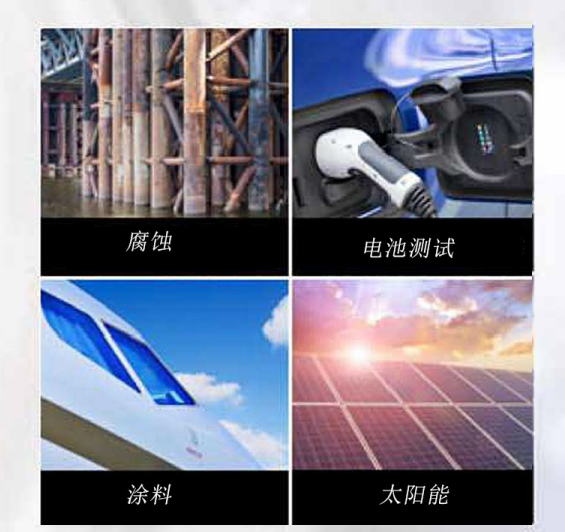

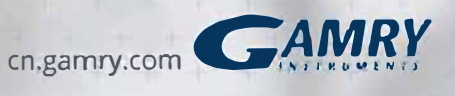

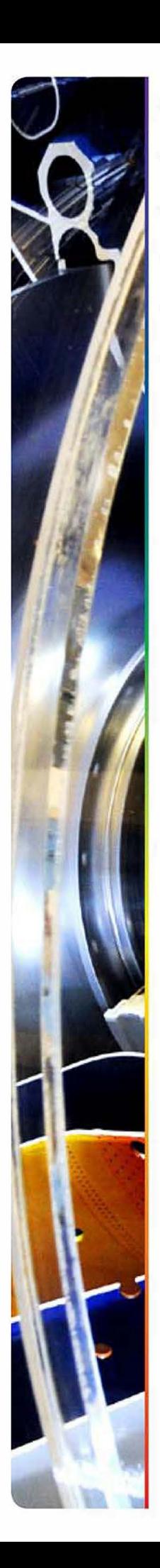

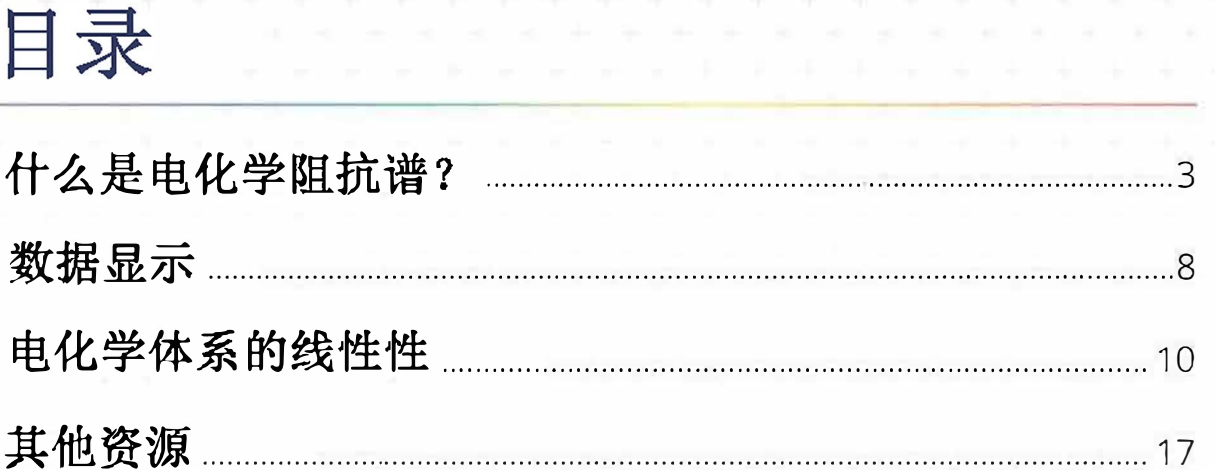

. . . . . . . . .

\* \* \* \* \* \* \* \* \* \* \* \* \* \* \* \* \* \*

the controller

 $-4\, -4\, -4\, -4\, -4\, -4$ 

 $\sim$ 

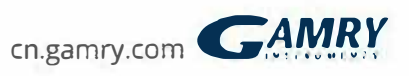

## 什么是电化学阻抗谱?

简单来说,阻抗是个强大的工具,通过自动获得的多 个参数, 模拟实际环境中电化学行为, 提供体系测试 和验证。

在总共四部分的系列文章中,我们将介绍电化学阻抗 谱的原理, 怎样将阻抗法应用于研究和测试电池、燃 料电池、涂层以及腐蚀领域中。

第一部分 - 交流电路理论和复阻抗值的表示方法

#### 阻抗的定义: 复阻抗概念

大家几乎都知道电阻的概念。电路中电子元件阻止电 流流动的能力就是电阻。欧姆定律(公式1)定义电 阻是电压与电流的比值。

$$
R = \frac{E}{I}
$$

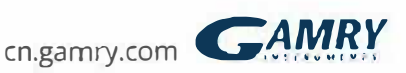

f

尽管这是一个众所周知的等式,但是它的应用是有限 制的, 即只有一个电路元件-理想电阻。一个理想电阻 有以下几个特点:

- 任何大小的电流和电压都遵循欧姆定律
- 电阻值大小与频率无关
- 经过电阻的交流电流和交流电压的相角彼此相同

然而, 在实际情况中包含多个电路元器件, 表现出更加复 杂的现象。这些电路元器件迫使我们不得不抛弃简单的电 阻概念, 引入阻抗的概念, 一种更常用的参数。与电阻相 同的是,阻抗也是表示电流阻力大小的方法,不同的是, 它不受上述所列特点的限制。

电化学阻抗是通过施加交流电位信号在电化学池上, 测量 流经电池的电流得到的。假设施加正弦波电位激发信号, 对应此电位响应的是交流电流信号。此电流信号可用正弦 函数和来分析(傅里叶级数)。

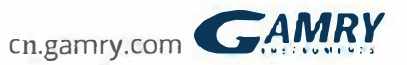

电化学阻抗通常用很小的激发信号测得。之所以用很小的。 信号是为了使得到的电池响应是近似线性的。在线性(或 近似线性)体系中,对应正弦波电位信号响应的电流在同 样频率也是正弦波信号, 除了相位有所移动(见图一)。 更多细节将会在以后内容中描述。

图1. 线性体系中正弦电流响应

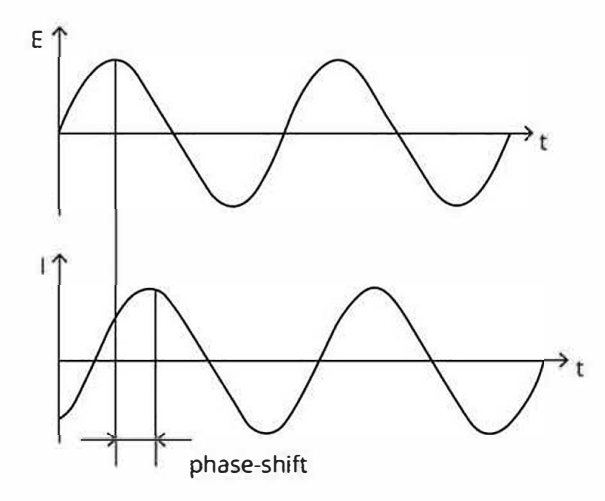

激发信号是关于时间的函数,如式2所示。

2  $E_i = E_0 \sin(\omega t)$ 

Et是在时间t时的电位, EO 表示振幅, ω是角频率。角 频率与频率的关系如式3所示。

3  $\omega = 2\pi f$ 

在线性系统中, 响应信号It随之相位角移动, 振幅改 变。

4  $I_t = I_0 \sin(\omega t + \phi)$ 

一个类似与欧姆定律的表达可以计算出体系的阻抗

5  $Z = \frac{E_t}{I_t} = \frac{E_0 \sin(\omega t)}{I_0 \sin(\omega t + \phi)} = Z_0 \frac{\sin(\omega t)}{\sin(\omega t + \phi)}$ 

因此,阻抗大小与Zo和Φ有关。 将正弦函数E(t)画在X轴, I(t)画在Y轴, 结果如图2<br>所示。这个椭圆就是"李沙育图"。在使用先进的 EIS仪器分析阻抗之前,示波器上分析李沙育图是一 种阻抗测量公认的方法。

#### 图2. 李沙育图的原理

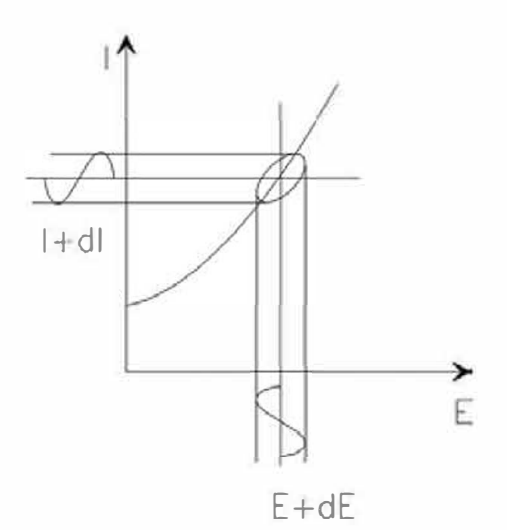

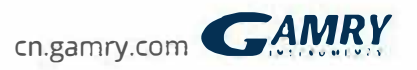

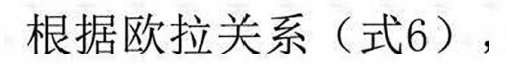

6  $exp(j\phi) = cos\phi + jsin\phi$ 

#### 可以将阻抗用一个复函数来表达。电位用式7描述

 $-1 \qquad -1 \qquad -1 \qquad -1 \qquad -1 \qquad -1$ 

7  $E_t = E_0 \exp(j\omega t)$ 

响应电流为式8

8  $I_t = I_0 \exp(j\omega t - \phi)$ 

阻抗则表示为一个如式9所示的复函数。

9  $Z(\omega) = \frac{E}{l} = Z_0 \exp(j\phi) = Z_0(\cos\phi + j\sin\phi)$ 

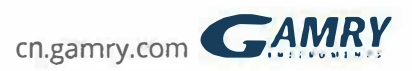

## 数据显示

观察式9可以看出, Z(ω)是由实部和虚部两部分 组成。以实部为X轴,虚部为Y轴,可以得到如图3 所示的Nyquist图。注意图中Y轴是负向的, Nyquist图中每一点是在对应频率下的阻抗值。从图 3中的注解可以知道,低频在右,高频在左。 Nyquist图中的阻抗可描述为矢量模值|Z|。矢量 与X轴的夹角为相位角。

图3 标有阻抗矢量的Nyquist图

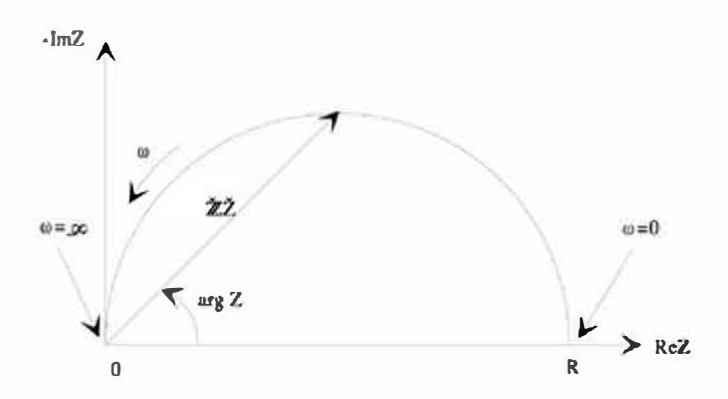

Nyquist图 的一个主要缺点就是不能看出图中任 意一点所对应的频率。

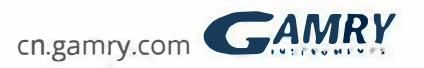

图3中的NYQUIST图是由图4中的电路形成。半圆是一个时间常 数信号的特征。电化学阻抗图通常包含几个半圆,并且往往 只看到半圆的一部分。

图4. 只有一个时间常数的等效电路图

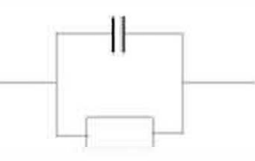

另一种常用的图示方法叫BODE图。阻抗显示为以频率对数 为X轴, 以阻抗的绝对值(|Z|=Z0)和相角为Y轴。 图4中电路对应的BODE图为图5所示。与NYQUIST图不同的 是, BODE图会显示频率信息。

图5. 只有一个时间常数的BODE图

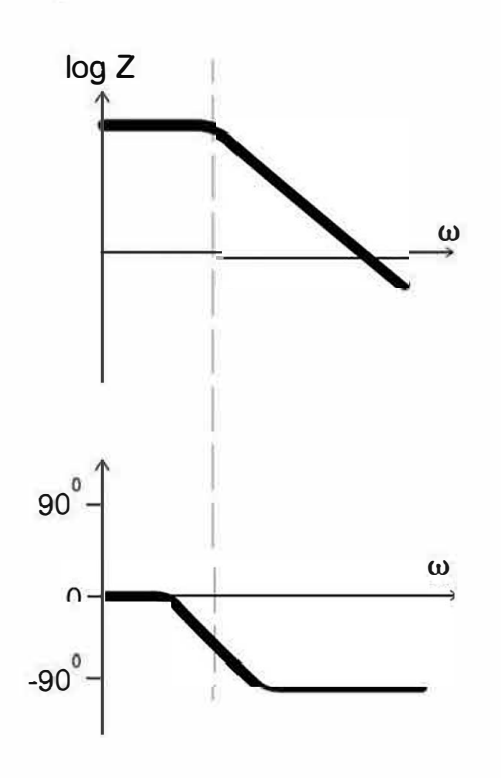

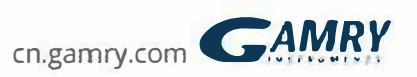

### 电化学体系的线性特性

电路理论将电路区分为线性和非线性<br>电路。线性电路的阻抗分析比非线性 的要容易多。

下述线性系统的定义出自于Oppenheim and Willsky所著 《信号和系统》一文中:

线性系统有一个重要特征就是叠加性。如果输入是 多个信号的加权和,则输出就是简单的叠加,也就 是说,系统对每个信号响应的加权和。用数学来表 达就是,时间的连续函数y1(t)是对x1(t)的响应, y2(t)是对输入x2(t)响应的输出。如果是线性系统 , 则:

1) 
$$
y1(t) + y2(t) = x1(t) + x2(t)
$$

 $ay1(t) = ax1(t)$  $2)$ 

对于一个电化学系统,输入是电压,输出是电流。 电化学系统不是线性的。两倍电压不一定对应两倍 的电流。

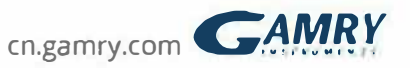

#### 然而, 图6显示电化学系统怎样近似为线性系统。取足 够小一段电位电流曲线,则近似为线性的。

图6. 电流对电位时间曲线近似线性图

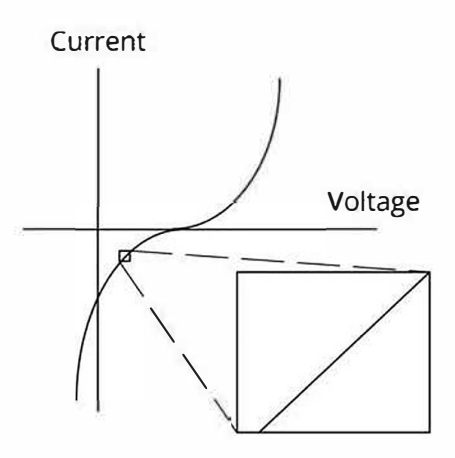

在一般的EIS测试中, 向系统施加1-10mV的交流信号 。在如此小的电位影响下,系统可近似看为是线性的 。我们看不到电池对直流电位的较大非线性响应,是 因为我们只测了在激发频率下的电流。

如果系统不是线性的,则电流响应将包含激发频率的 谐波。谐波是一个基频整数倍的频率。例如,二次谐 波的频率等于基频的两倍。

一些研究者已经运用这个现象。线性系统不应该产生 谐波,因此可以通过谐波存在与否来判断体系的线性 性。其他一些研究人员特意使用较大的激发信号。他 们使用谐波响应来估计系统电流电压曲线的曲率。

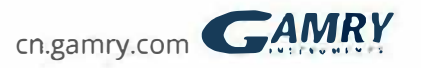

#### 稳态体系

EIS的测量需要一定的时间(通常达到数小时)。在整个EIS测量时 间里被测体系必须处于稳定状态。在EIS测量和分析过程中出现问题 的常见原因是被测体系不稳定。

实际上稳态系统很难获得。测试体系随着溶液杂质的吸附,氧化层 的生长,溶液中反应物生成,涂层的溶解或者温度的变化而变化, 所列只是其中一些影响因素。

在非稳态系统中, EIS标准分析工具可能会获得极不准确的结果。

#### 时域、频域以及时频转换

信号处理理论参考数据表示域。相同数据可显示在不同域中。在电 化学阻抗谱中, 使用其中两种域, 时域和频域。 在时域中, 信号图显示为信号振幅对时间图。图7显示的是由两个正 弦波叠加的信号图。

图7. 在时域中的两个止弦波

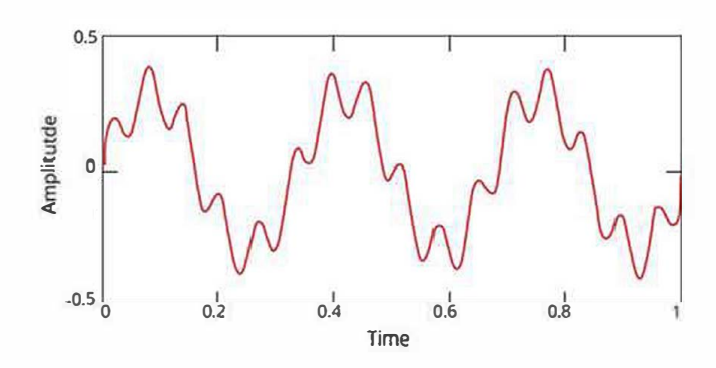

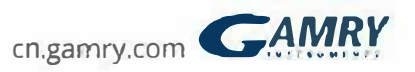

图8是同样的数据在频域中的显示,振幅对频率图。

在频域中的两个正弦波 图8.

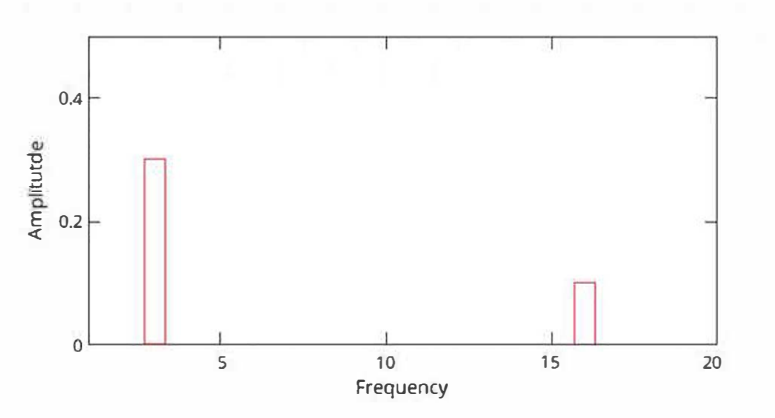

时域和频域可以互相转换。傅里叶变换可将时域转 换成等效的频域数据。常见的术语,快速傅立叶变 换,指的是一种快速的,电脑执行的傅里叶变换。 傅里叶逆变换是将频域数据转换成时域数据。 在现代电化学阻抗测试中, 低频数据是在时域中测 量。计算机通过数字-模拟转换器将数字近似正弦波 施加在电池上。通过模拟-数字转换器来测得响应电 流。运用FFT将电流信号转换成频域信号。 变换的具体细节不在本应用报告中。

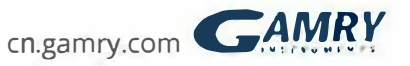

#### 电路元件

电化学阻抗数据通常是通过拟合等效电路模型分 析得到的。模型中大多数电路元件都是常见电气 元件, 例如电阻, 电容和电感。模型中的元件应 该具有物理电化学原理。例如诸多模型都用电阻 来模拟测试体系的溶液电阻。

因此,有关标准电路元件阻抗的知识是非常有用 的。表1列出了常见的电路元件,电压电流的关系 式及其阻抗。

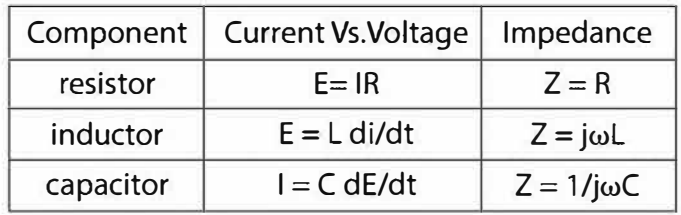

注意, 电阻的阻抗值与频率无关, 且没有虚部。通过仅 有的实部, 电流通过电阻时相位角与电压保持一致。

电感的阻抗值随频率的增加而增加。电感的阻抗只 有虚部。因此, 电流通过电感后, 相对于电压, 相 角负移90度。

电容的阻抗变化刚好与电感相反。电容的阻抗值随 着频率的增加而减小。电容的阻抗也只有虚部。相 对于电压, 电流通过电容后, 相角位正移90度。

电路元件的串联和并联

很少有电化学体系能用单个等效电路元件来模拟。 相反,电化学阻抗谱通常有很多个元件。元件的串 联(图9)和并联(图10)都有。

一些简单的公式可以用来表述电路元件阻抗的串联 和并联。

图9. 串联电路的阻抗

 $Z_1 \longrightarrow Z_2 \longrightarrow Z_3$ 

串联电路的阻抗值可由式10计算出:

10  $Z_{eq} = Z_1 + Z_2 + Z_3$ 

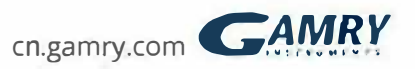

图10. 并联电路的

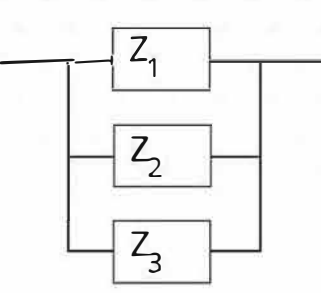

并联电路的阻抗值可由式11计算出:

11 
$$
\frac{1}{Z_{eq}} = \frac{1}{Z_1} + \frac{1}{Z_2} + \frac{1}{Z_3}
$$

举两个例子来解释有关电路元件连接的问题。假 设将1 Ω 和4 Ω的电阻串联。电阻的阻抗值和 电阻值相等(见表1)。因此如式12所示计算总 阻抗值:

12  $Z_{eq} = Z_1 + Z_2 = R_1 + R_2 = 1 \Omega + 4\Omega = 5 \Omega$ 

电阻串联时, 电阻值和阻抗值都增长。 假设两个2µF的电容串联, 则总电容值为1µF。

13  $Z_{eq} = Z_1 + Z_2 = 1/j\omega C_1 + 1/j\omega C_2$ 

=  $1/j\omega(2e-6) + 1/j\omega(2e-6)$ 

 $= 1/j\omega(1e-6)$ 

当电容串联时,阻抗值增大,而电容值减小。 这是由于电容值和阻抗值呈反比关系。 在接下来的系列文章中,我们将研究物理电化 学和电路元器件。

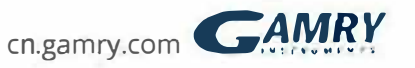

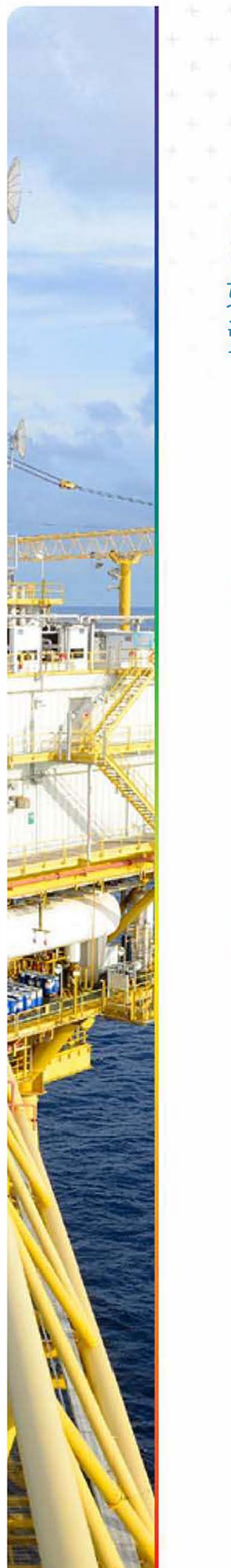

## 其他资源 如果你需要其他更多信息,请访问我们的官方网站查找 资源和支持。

改 技术支持 硬件和软件技术支持 信息汇编

软件更新 下载Gamry最新版本 软件

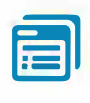

文档下载 下载硬件和软件说 明书

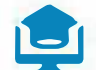

百电化学课程和培训

状得有天课程和培 训的相关信息

→ 联系技术支持<br>→ 获得Gamry电化学专 家的技术支持

指导视频  $\ddot{.}$ 访问Gamry油管 账户,可查看所 有视频

2 应用报告<br>一系列应用和技术 报告帮助您获得最 准确的结果

**iii** 文献数据库<br>研究者运用Gamry 发表的论文数据库

cn.gamry.com **GAMRY** 

## 获得更多技术支持帮助或咨询产品,请拨打  $021 - 65686006$ . cn. gamry. com

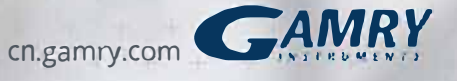